#### **T–79.4301 Parallel andDistributed Systems (4 ECTS)**

**T–79.4301 Rinnakkaiset ja hajautetut järjestelmät (4 op)**

#### **Lecture 9**

#### **2006.03.31**

#### Keijo Heljanko

Keijo.Heljanko@tkk.fi

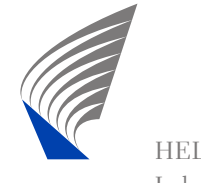

#### **Semantics of Past Formulas (recap)**

Recall from Lecture 8 that the semantics of past formulasare defined at each index  $i$  in a word  $\pi \in (2^{AP})^*$  such that  $\pi = x_0x_1x_2\ldots x_n$  as follows:

 $\pi^i \models p$  $\models p \iff p \text{ holds in } x_i \text{ for } p \in AP.$  $\pi^i \models$  $\models \neg \psi_1 \qquad \Leftrightarrow \quad \pi^i \not\models \psi_1. \ \vdash \mathbf{V}$  , which is a graded in  $\Box$  $\pi^i \models {\bf Y} \psi_1 \quad \Leftrightarrow \quad i > 0 \text{ and } \pi^{i-1} \models \psi_1.$  $\pi^i \models \psi_1 \lor \psi_2 \ \ \Leftrightarrow \ \ \pi^i \models \psi_1 \text{ or } \pi^i \models \psi_2.$  $\pi^i \models \psi_4 \text{ or } \pi^i \models \psi_3$  $\begin{array}{l} \displaystyle \pi^i \models \psi_1 \, {\bf S} \, \psi_2 \ \ \, \Leftrightarrow \ \ \, \exists \, 0 \leq j \leq i \,\, {\sf such \,\, that } \,\, \pi^j \models \psi_2 \,\, {\sf and} \,\, \end{array}$  $\pi^n \models \psi_1$  for all  $j < n \leq i$ .

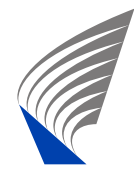

#### **Alternative Semantic Definition**

We can alternatively define the semantics of  $\pi^i \models {\bf Y} \psi_1$ and  $\boldsymbol{\pi}^i \models \psi_1\,\mathbf{S}\, \psi_2$  recursively as follows:

$$
i = 0:\n■ π0 |= Yψ1\n■ π0 |= ψ1 Sψ2 ⇔ π0 |= ψ2\n■ i > 0:\n■ πi |= Yψ1 ⇔ πi-1 |= ψ1\n■ πi |= ψ1 Sψ2 ⇔ πi |= ψ2 ∨ (ψ1 ∧ Y (ψ1 S ψ2))
$$

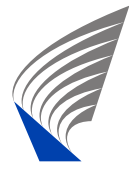

The De Morgan rules are as follows:

$$
\neg(\neg \psi_1) \Leftrightarrow \psi_1
$$
  
\n
$$
\neg(\psi_1 \lor \psi_2) \Leftrightarrow (\neg \psi_1) \land (\neg \psi_2)
$$
  
\n
$$
\neg(Y \psi_1) \Leftrightarrow Z(\neg \psi_1)
$$
  
\n
$$
\neg(O \psi_1) \Leftrightarrow H(\neg \psi_1)
$$
  
\n
$$
\neg(\psi_1 S \psi_2) \Leftrightarrow (\neg \psi_1) T(\neg \psi_2)
$$

We also have the duals of the De Morgan rules above,  $e.g., \neg(\mathbf{Z}\psi_1) \Leftrightarrow \mathbf{Y}\neg\psi_1.$ 

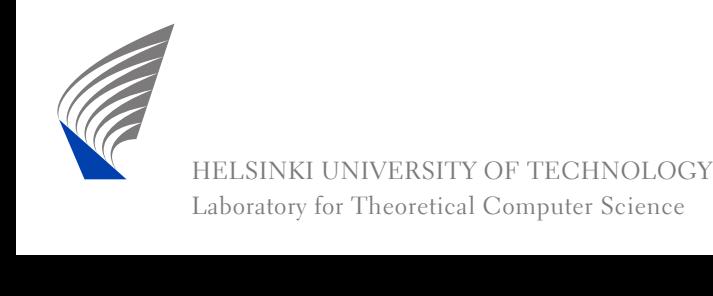

A formula  $\mathbf{G}\left(\boldsymbol{\phi}\right)$  ("always"  $\boldsymbol{\phi}$ ), where  $\boldsymbol{\phi}$  is a past formula is called a *past safety formula*. The semantics in a path  $\pi = x_0x_1x_2\ldots x_n$  is defined as follows:

 $\pi \models \mathbf{G}\left(\mathbf{\phi}\right)$  iff for all indexes  $0 \leq i \leq n$  it holds that  $\pi^i \models$  $\models \phi.$ 

or alternatively:

 $\pi \not\models {\bf G}\left( \phi \right)$  iff there is an index  $0\leq i\leq n$  such that  $\pi^i \models$  $\models \neg \phi$ .

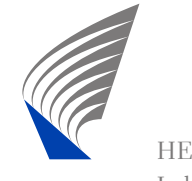

#### **Semantics in <sup>a</sup> Kripke Structure**

- Recall the definition of a Kripke structure  $M = (S, s^0, R, L)$  from Lecture 1.
- An execution <sup>σ</sup> of *<sup>M</sup>* is <sup>a</sup> sequence of states  $\sigma = s_0 s_1 \dots s_n$  such that  $s_0 = s^0$  (starts from the initial<br>etate), and  $(s_0, s_1) \subset P$  for all  $1 \leq i \leq n$  (follows the state), and  $(s_{i-1}, s_i) \in R$  for all  $1 \leq i \leq n$  (follows the arcs of the Kripke structure).
- An execution path  $\pi$  of  $M$  is a sequence of labels<br> $\pi = r_0 r_1$  , and that  $r_i = I(r_i)$  for some  $\pi = x_0 x_1 \dots x_n$ , such that  $x_i = L(s_i)$  for some avecution  $\sigma = s_0 s_i$ , and  $M$  $\mathsf{execution}\ \mathsf{\sigma}=s_0s_1\ldots s_n\ \mathsf{of}\ M.$

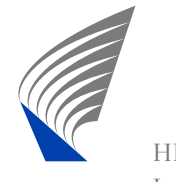

# **Semantics in <sup>a</sup> Kripke Structure (cnt.)**

- The formula φ holds in  $M$ , denoted  $M \models \varphi$  iff  $\pi \models \varphi$ <br>holds for every execution path  $\pi$  of  $M$ holds for every execution path  $\pi$  of  $M.$
- Or alternatively: the formula ϕ does not hold in *<sup>M</sup>*, denoted  $M \not\models \phi$  iff there is an execution path<br> $\pi = x_0 x_1 \cdots x_n$  guch that  $\pi \models -\infty$

 $\pi = x_0x_1\ldots x_n$  such that  $\pi \models \neg \phi.$ 

Such a path φ is called a *counterexample* to property <sup>ϕ</sup>, and the corresponding execution <sup>σ</sup> is called the counterexample execution.

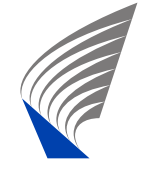

#### **Examples**

- $\textbf{G}\left(\neg (cr_0\!\wedge\! cr_I)\right)$ : processes  $0$  and  $1$  are never at the same time in the critical section.
- $\mathbf{G}\left( \textit{starts} \Rightarrow \mathbf{O}\left( \textit{ignition} \right) \right)$ : if the car starts the<br>ignition key has been turned in the past. ignition key has been turned in the past.
- $\mathbf{G}\left(\textit{alarm}\Rightarrow \mathbf{O}\left(\textit{crash}\right)\right)$ : an alarm is given only if the<br>system has crashed in the past. system has crashed in the past.
- $\textbf{G}\left(\textit{alarm} \Rightarrow (\neg \textit{reset} \, \textbf{S} \, \textit{crash})\right)$ : an alarm is given<br>only if the system has crashed in the past and no only if the system has crashed in the past and noreset has been applied since.
- $\mathbf{G}\left(\textit{alarm}\Rightarrow\mathbf{Y}\left(\textit{crash}\right)\right)$ : if an alarm is given, the<br>system crashed at the previous time step. system crashed at the previous time step.

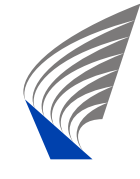

### **Implementing the semantics**

- $\blacksquare$  To find a safety violation, we need to observe the system state after each step it makes, and report anerror at the first index  $i$  such that  $\pi^i \models$  $\models \neg \phi$ .
- We do this by using two boolean variables for each subformula  $\psi$ . One bit to store the current value of  $\psi$ and another bit to remember the value of  $\psi$  at the previous time step, denoted by  $\psi^\prime$ .
- We can do the calculation of the new values for all the bits as shown in the following slides.
- If after running the system for *<sup>i</sup>* steps the top-level formula  $\neg \varphi$  evaluates to true we need report that the past safety formula  $\mathbf{G}\left(\phi\right)$  is violated.

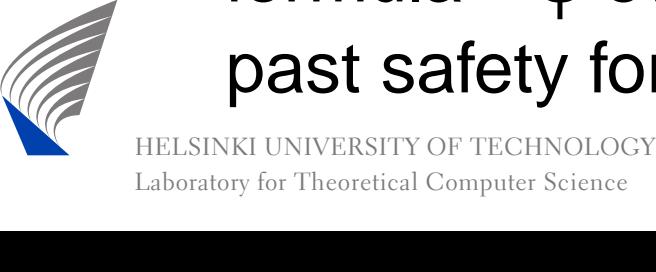

# **Implementing the semantics (cnt.)**

- We will now evaluate the subformula value ψ in<br>betters un arder. Nemely, the avaluation arder r bottom-up order. Namely, the evaluation order must be such that both subformulas  $\psi_1$  and  $\psi_2$  of  $\psi$  have<br>been evaluated at the eurrent state a before  $w$  is been evaluated at the current state *<sup>s</sup><sup>i</sup>* before <sup>ψ</sup> is evaluated.
- Each subformula ψ must also be evaluated exactly once at each *<sup>s</sup>i*.
- The implementation is based on the alternative recursive semantic definition.
- To know the contents of the next two slides will not be part of the exam requirements.

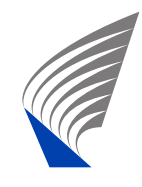

# **The Translation at**  $i = 0$

| Formula $\psi$             | Update rules at $i = 0$             |
|----------------------------|-------------------------------------|
| $\psi \in AP$              | $\psi = \text{evaluate}(s_i, \psi)$ |
| $\neg \psi_1$              | $\psi = \neg \psi_1$                |
| $\psi_1 \lor \psi_2$       | $\psi = \psi_1 \lor \psi_2$         |
| $\mathbf{Y} \psi_1$        | $\psi = \bot$ (false)               |
| $\psi_1 \mathbf{S} \psi_2$ | $\psi = \psi_2$                     |

Where  $evaluate(s_i, \psi)$  evaluates the atomic proposition  $\psi$ in the current state *<sup>s</sup>i*.

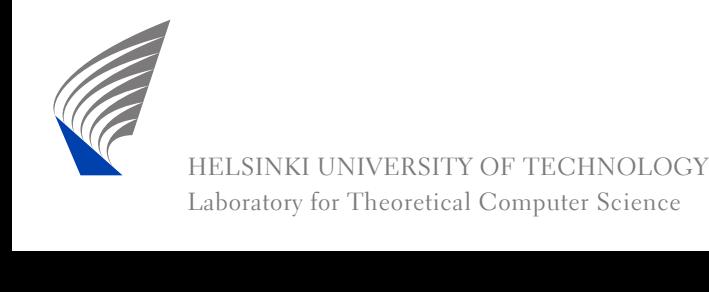

# **The Translation at**  $i > 0$

| Formula $\psi$       | Update rules at $i > 0$                                    |
|----------------------|------------------------------------------------------------|
| $\psi \in AP$        | $\psi' = \psi$ ; $\psi = \text{evaluate}(s_i, \psi)$       |
| $\neg \psi_1$        | $\psi' = \psi$ ; $\psi = \neg \psi_1$                      |
| $\psi_1 \lor \psi_2$ | $\psi' = \psi$ ; $\psi = \psi_1 \lor \psi_2$               |
| $Y \psi_1$           | $\psi' = \psi$ ; $\psi = \psi_1'$                          |
| $\psi_1 S \psi_2$    | $\psi' = \psi$ ; $\psi = \psi_2 \lor (\psi_1 \land \psi')$ |

Where  $\psi_1'$  ( $\psi'$ ) is the value of  $\psi_1$  ( $\psi$ ) at the previous time step, and  $evaluate(s_i, \psi)$  evaluates the atomic proposition  $\Psi$  in the current state  $s_i.$ 

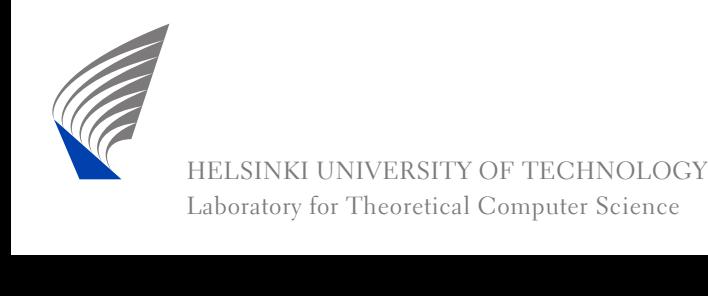

### **History-variables Implementation**

- The implementation of the history variables method can be made extremely fast.
- $\blacksquare$  The memory overhead is tiny, just two bits per subformula, out of which the  $\psi'$  variables are just temporaries needed to evaluate the new  $\psi$  variables.
- $\blacksquare$  It can be used as a fast, low-overhead runtime verification observer for safety properties. The sameobserver can also be used in combination with <sup>a</sup>model checker to check safety properties.
- **Unfortunately the procedure is not implemented in** most model checkers, so it has to be usuallyimplemented by hand.

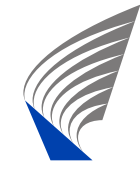

#### **Liveness**

- Liveness properties are properties of systems that are characterised by the intuitive formulation: "eventually something good happens".
- Another intuition is the following: For finite state systems all counterexamples demonstrating that <sup>a</sup>liveness property does not hold are of the form*s*<sup>0 *P*→ *s'* → *s'*, where *l* is a non-empty execution of the system starting from state s'</sup> system starting from state *<sup>s</sup>*′ and ending in state *<sup>s</sup>*′, an "nothing good" happens in *<sup>l</sup>*.
- Thus, intuitively, liveness properties specify what kinds of loops in the system behavior are allowed forcorrect implementations.

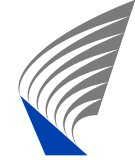

#### **Liveness - Examples**

- All executions of the system will pass through a state where *init\_done* holds. (An eventuality property.)
- $\blacksquare$  If a data request is sent to a server, the server will always eventually reply with the data. (A progress property: "always eventually" here means "after and arbitrary long but nevetheless <sup>a</sup> finite number of timesteps".)

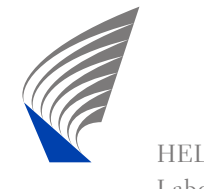

#### **Liveness - Examples (cnt.)**

- Both process 0 and process 1 are scheduled infinitely often.
- If both process 0 and process 1 are scheduled infinitely often then the request of process 0 to enterthe critical section will always eventually be followedby process 0 entering the critical section. (This is often called model checking under fairness. Namely, if the assumption about fair scheduling holds, thenthe systems satisfies the required progress property.)
- If process 0 is in the critical section, it will leave the critical section after an unbounded but finite numberof time steps.

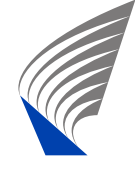

#### **Liveness**

- A practical way of specifying liveness properties is to use the temporal logic LTL (linear temporal logic), orits extension PLTL (linear temporal logic with past).
- In LTL we use operators like:
	- $\mathbf{X}\mathbf{\psi}_{1}$  ("next"), the future time correspondent to  $\mathbf{Y}\mathbf{\Psi}_1$ , and
	- $\psi_1$   $\bf{U}$   $\psi_2$  ("until"), the future time correspondent to  $\psi_1$   $\mathbf{S}\psi_2$ .
- The semantics of LTL is outside the scope of this course.

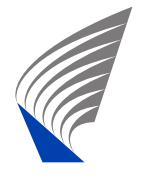

# **Liveness (cnt.)**

- How to specify liveness properties in LTL and how to implement their model checking is covered in thecourse: T–79.5301 Reactive Systems[http://www](http://www.tcs.hut.fi/Studies/T-79.5301/).[tcs](http://www.tcs.hut.fi/Studies/T-79.5301/).[hut](http://www.tcs.hut.fi/Studies/T-79.5301/).[fi/Studies/T-79](http://www.tcs.hut.fi/Studies/T-79.5301/).[53](http://www.tcs.hut.fi/Studies/T-79.5301/)01/
- Spin has a full blown LTL model checker (as actually most model checkers do these days), so the tool support is available.

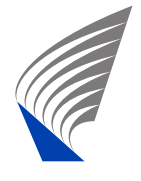

### **Model Based Testing**

- Suppose you have verified safety properties of your system implementation *<sup>G</sup>* using model checking methods, and you want to implement it as <sup>a</sup> concreteprogram *<sup>P</sup>*.
- Can we use automated testing to increase our confidence that *P* satisfies all safety properties proved from the "golden design" model *G*?
- The answer is yes. The approach presented for doing so is called model based testing (MBT).

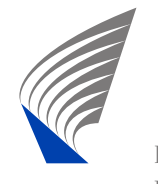

# **Simplified Testing Framework**

To keep things simple we add <sup>a</sup> couple of restrictions needed to keep our intro to MBT short. We also keep thediscussion <sup>a</sup> bit informal.

- Assume *<sup>G</sup>* is an LTS with alphabet <sup>Σ</sup> divided into inputs <sup>Σ</sup>*<sup>I</sup>* and outputs <sup>Σ</sup>*O*.
- Let both *<sup>G</sup>* and *<sup>P</sup>* behave in an input-internal-output loop for each test step *<sup>i</sup>* as follows:
	- 1. Wait for an input  $a_i \in \Sigma_I$ , all inputs are accepted and acted on.
	- 2. Do some finite sequence of internal <sup>τ</sup>-moves. (Non-determinism allowed!)

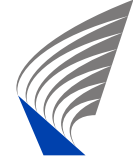

3. Send an output  $b_i$   $\in$   $\Sigma_O$ .

## **Simplified Testing Framework**

- Because of the assumptions above, any sequence  $a = a_0 a_1 \dots a_n \in \Sigma_I^*$  is a valid input test sequence  $a_0a_1\ldots a_n\in \Sigma_I^*$  is a valid input test sequence for both *<sup>G</sup>* and *<sup>P</sup>*.
- Now feed the test sequence to *<sup>P</sup>*. It produces the  $\textsf{output} \text{ sequence } b = b_0 b_1 \ldots b_n \in \Sigma_O^*.$
- If  $a_0b_0a_1b_1\ldots a_nb_n\not\in traces(G)$  the test verdict is fail, otherwise pass.

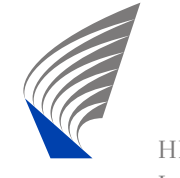

### **Test Verdict Computation**

- Intuitively, if  $a_0b_0a_1b_1\ldots a_nb_n \not\in traces(G)$ , then the concrete program *<sup>P</sup>* can after some prefix  $a_0b_0a_1b_1\ldots a_l$  with  $l\leq n$  do  $b_l$ , and this cannot be matched by any ovecution of the golden design  $C$ matched by any execution of the golden design *<sup>G</sup>*.
- However, in this case *<sup>P</sup>* might also violate the safety properties proved for *G*, and therefore we'd better give <sup>a</sup> fail test verdict.

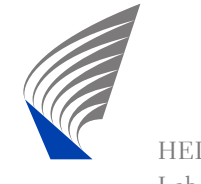

## **Test Verdict Computation (cnt.)**

- To check whether  $a_0b_0a_1b_1\ldots a_nb_n \not\in traces(G)$ , we can see  $a_0b_0a_1b_1\ldots a_nb_n$  as an LTS  $A$ , and  $G$  as the<br>enecification LTS, and then shook  $A\leq -G$  . If  $A\leq -G$ specification LTS, and then check  $A \leq_{tr} G$ . If  $A \leq_{tr} G$ we give test verdict pass, otherwise fail.
- As you may recall, checking  $A \leq_{tr} G$  usually involves<br>determinising  $G$ determinising *<sup>G</sup>*.
- Thus if *G* has <sup>|</sup>*G*<sup>|</sup> states, the determinised version can have exponentially more states, namely <sup>2</sup>|*G*|.
- By employing the so called on-the-fly determinisation technique, the memory needed to check  $A \leq_{tr} G$  can<br>be beinged by the number of states  $|G|$ be bounded by the number of states |*G*|.

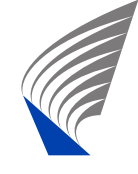

### **Model Based Testing**

- The first commercial model based testing tools have become available.
	- For example, the testing tools by Conformiq  $(\mathtt{http://www.conformiq.com/}$  $(\mathtt{http://www.conformiq.com/}$  $(\mathtt{http://www.conformiq.com/}$  $(\mathtt{http://www.conformiq.com/}$  $(\mathtt{http://www.conformiq.com/}$  $(\mathtt{http://www.conformiq.com/}$  $(\mathtt{http://www.conformiq.com/}$  contain automated test generation and execution with MBT techniques.
	- For more on model based testing, see the course: T–79.5304 Formal Conformance Testing[http://www](http://www.tcs.hut.fi/Studies/T-79.5304/).[tcs](http://www.tcs.hut.fi/Studies/T-79.5304/).[hut](http://www.tcs.hut.fi/Studies/T-79.5304/).[fi/Studies/T-79](http://www.tcs.hut.fi/Studies/T-79.5304/).[53](http://www.tcs.hut.fi/Studies/T-79.5304/)04/

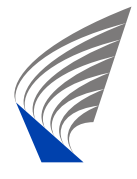